Interpolation Integration Cornegia

$$
\widetilde{f}(x) = a, \varphi(x) + ... + a, \varphi_{n}(x)
$$
\n
$$
f'(x) \approx \widetilde{f}'(x) = a, \varphi'(x) + ... + a, \varphi'(x)
$$
\n
$$
f'(x) = [\varphi'(x), ..., \varphi'(x)] \cdot a
$$

-1

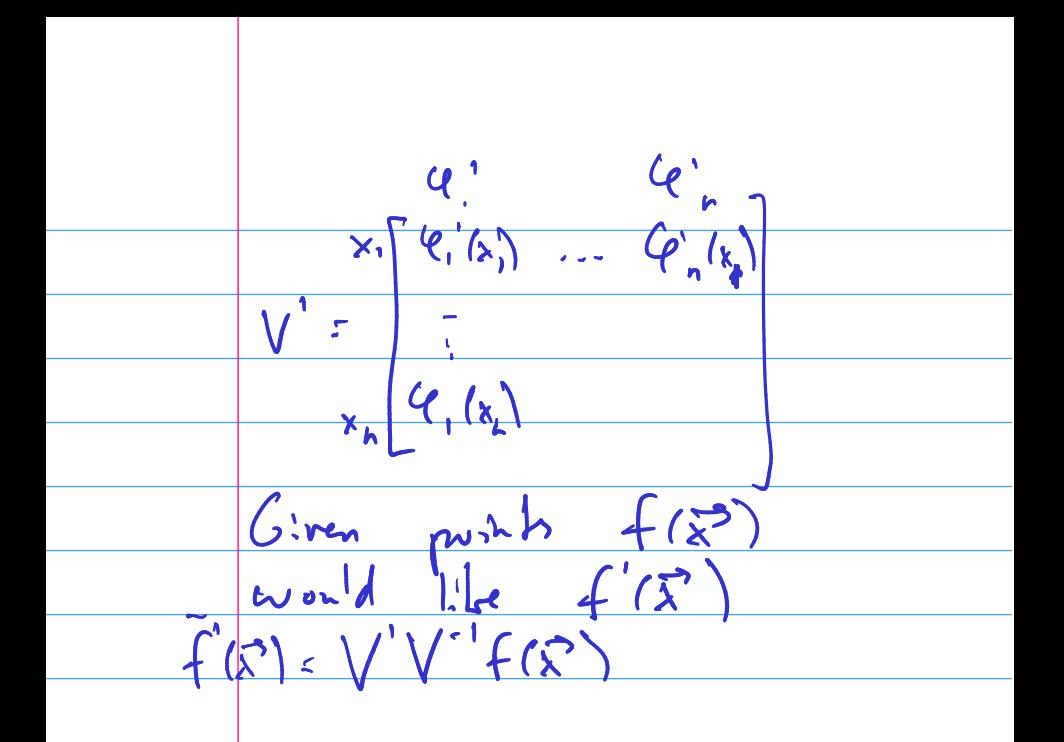

## About Differentiation Matrices

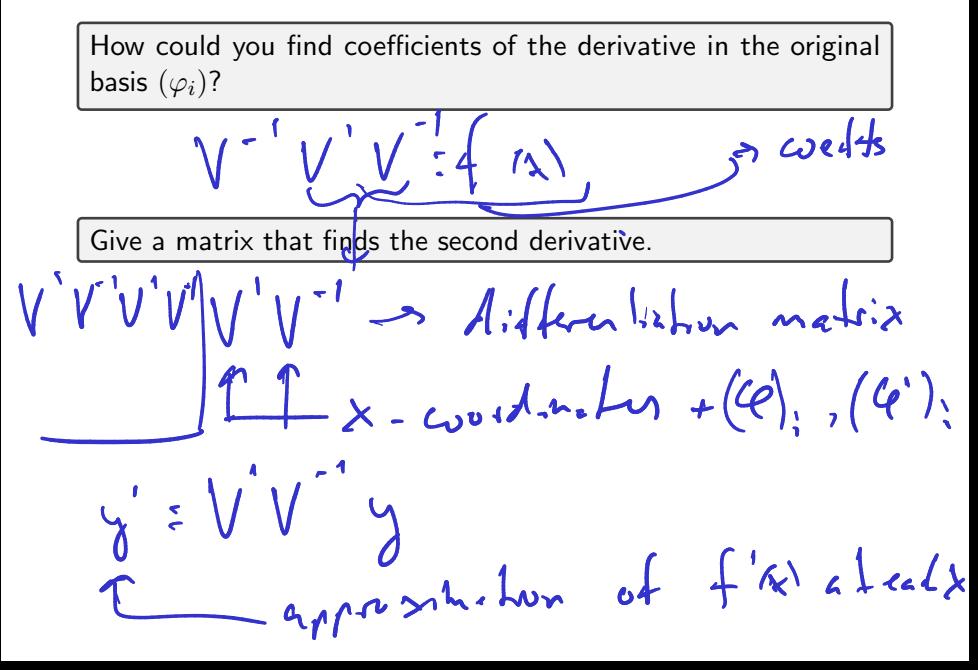

Demo: Taking derivatives with Vandermonde matrices

## Finite Difference Formulas

It is possible to use the process above to find 'canned' formulas for taking derivatives. Suppose we use three points equispaced points  $(x - h, x, x + h)$  for interpolation (i.e. a degree-2 polynomial).

- $\blacktriangleright$  What is the resulting differentiation matrix?
- $\blacktriangleright$  What does it tell us for the middle point?

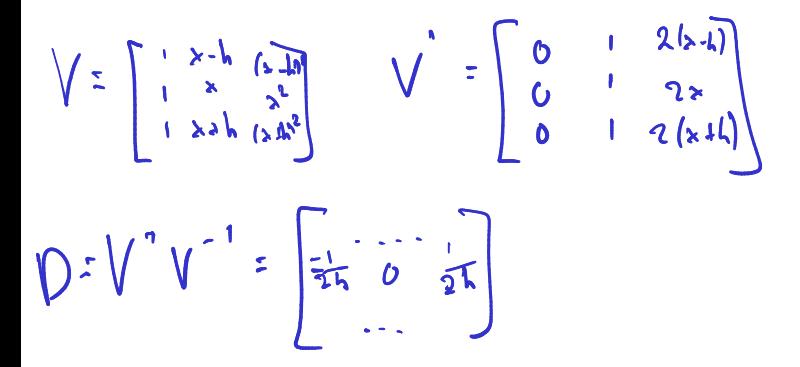

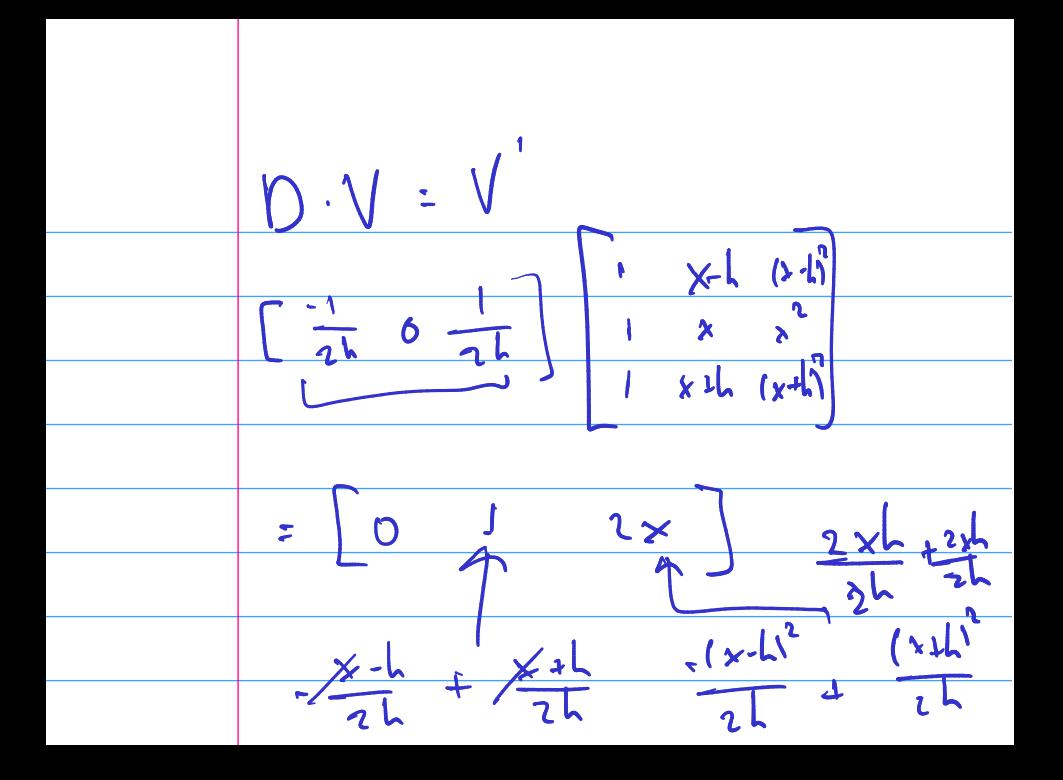

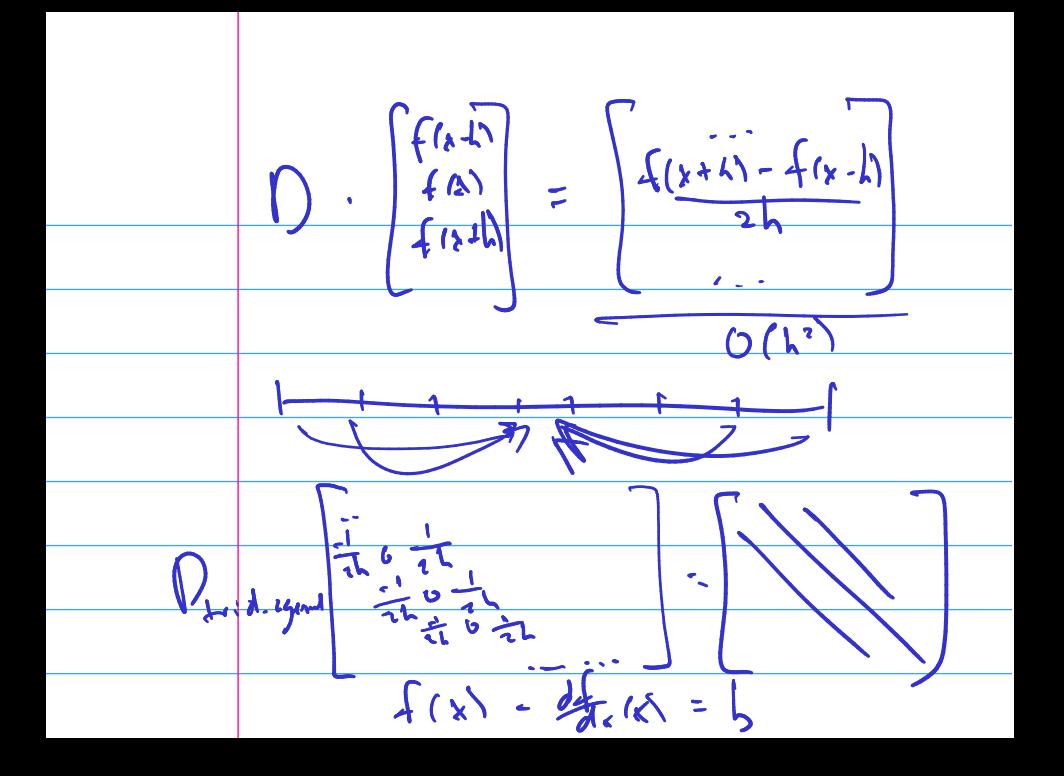

Can we use a similar process to compute (approximate) integrals of a function  $f$ ?

 $\int_{a}^{b} f(r_{x}) dx = \int_{a}^{b} f(a) dx = a_{1} \int_{a}^{b} f(a) dx + ...$ loss of accounty  $W = \begin{bmatrix} \frac{5}{2} & 0 & 1 & 0 \\ \frac{5}{2} & 0 & 0 & 1 \end{bmatrix}$   $W^T - a_{\infty} \cos \theta$ 

### Example: Building a Quadrature Rule

#### Demo: Computing the Weights in Simpson's Rule

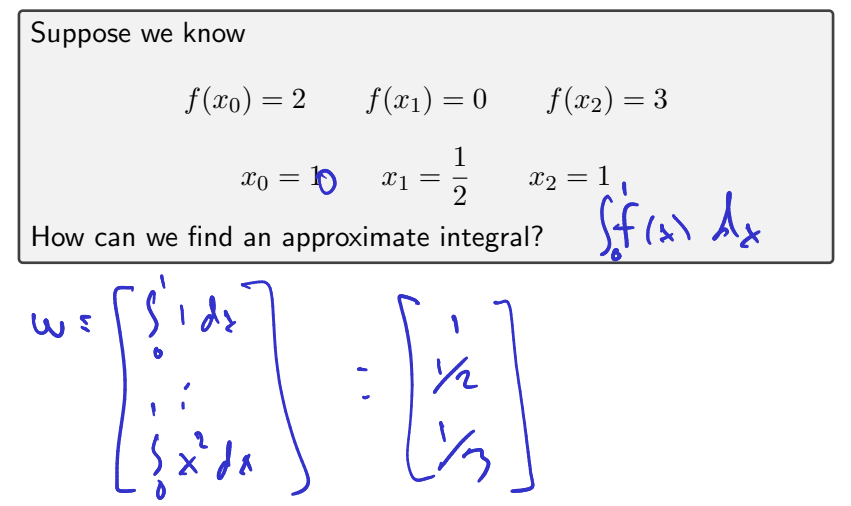

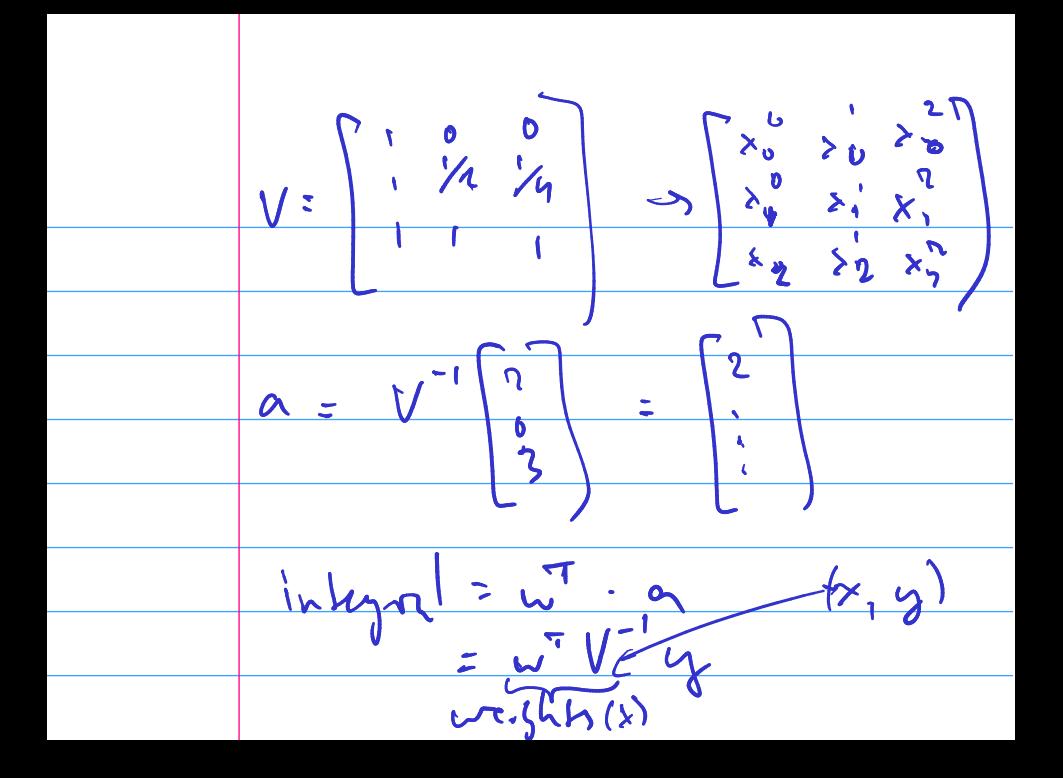

### Facts about Quadrature

What does Simpson's rule look like on  $[0, 1/2]$ ?

What does Simpson's rule look like on [5, 6]?

How accurate is Simpson's rule with  $n$  points and functions?

# **Outline**

Python, Numpy, and Matplotlib Making Models with Polynomials Making Models with Monte Carlo

Error, Accuracy and Convergence Floating Point

Modeling the World with Arrays

The World in a Vector What can Matrices Do? Graphs

Sparsity

Norms and Errors The 'Undo' Button for Linear Operations: LU Repeating Linear Operations: Eigenvalues and Steady States Eigenvalues: Applications

Approximate Undo: SVD and Least Squares SVD: Applications Solving Funny-Shaped Linear Systems Data Fitting Norms and Condition Numbers Low-Rank Approximation Interpolation Iteration and Convergence Solving One Equation Solving Many Equations Finding the Best: Optimization in 1D Optimization in  $n$  Dimensions

### What is linear convergence? quadratic convergence?

# About Convergence Rates

Demo: Rates of Convergence

Characterize linear, quadratic convergence in terms of the 'number of accurate digits'.

# **Outline**

Python, Numpy, and Matplotlib Making Models with Polynomials Making Models with Monte Carlo

Error, Accuracy and Convergence Floating Point

Modeling the World with Arrays

The World in a Vector What can Matrices Do? Graphs

Sparsity

Norms and Errors The 'Undo' Button for Linear Operations: LU Repeating Linear Operations: Eigenvalues and Steady States Eigenvalues: Applications

Approximate Undo: SVD and Least Squares SVD: Applications Solving Funny-Shaped Linear Systems Data Fitting Norms and Condition Numbers Low-Rank Approximation Interpolation Iteration and Convergence Solving One Equation Solving Many Equations Finding the Best: Optimization in 1D Optimization in  $n$  Dimensions

## Solving Nonlinear Equations

What is the goal here?

### Bisection Method

Assume there is a zero on the interval  $[a, b]$  and that f is continuous, perform binary search.

Demo: Bisection Method

What's the rate of convergence? What's the constant?

## Newton's Method

Derive Newton's method.

Demo: Newton's method Demo: Convergence of Newton's Method

What are some drawbacks of Newton?

### Secant Method

What would Newton without the use of the derivative look like?

### Demo: Secant Method In-class activity: Nonlinear equations in 1D

# **Outline**

Python, Numpy, and Matplotlib Making Models with Polynomials Making Models with Monte Carlo

Error, Accuracy and Convergence Floating Point

Modeling the World with Arrays

The World in a Vector What can Matrices Do? Graphs

Sparsity

Norms and Errors The 'Undo' Button for Linear Operations: LU Repeating Linear Operations: Eigenvalues and Steady States Eigenvalues: Applications

Approximate Undo: SVD and Least Squares SVD: Applications Solving Funny-Shaped Linear Systems Data Fitting Norms and Condition Numbers Low-Rank Approximation Interpolation Iteration and Convergence Solving One Equation Solving Many Equations Finding the Best: Optimization in 1D Optimization in  $n$  Dimensions

## Solving Nonlinear Equations

What is the goal here?

# Newton's method

What does Newton's method look like in  $n$  dimensions?

### Newton: Example

Set up Newton's method to find a root of

$$
f(x,y) = \begin{pmatrix} x + 2y - 2 \ x^2 + 4y^2 - 4 \end{pmatrix}.
$$

#### **Demo:** Newton's method in  $n$  dimensions

## Secant in  $n$  dimensions?

What would the secant method look like in  $n$  dimensions?

# **Outline**

Python, Numpy, and Matplotlib Making Models with Polynomials Making Models with Monte Carlo

Error, Accuracy and Convergence Floating Point

Modeling the World with Arrays

The World in a Vector What can Matrices Do? Graphs

Sparsity

Norms and Errors The 'Undo' Button for Linear Operations: LU Repeating Linear Operations: Eigenvalues and Steady States Eigenvalues: Applications

Approximate Undo: SVD and Least Squares SVD: Applications Solving Funny-Shaped Linear Systems Data Fitting Norms and Condition Numbers Low-Rank Approximation Interpolation Iteration and Convergence Solving One Equation Solving Many Equations Finding the Best: Optimization in 1D

Optimization in  $n$  Dimensions

### **Optimization**

State the problem.

# Optimization: What could go wrong?

What are some potential problems in optimization?

### Optimization: What is a solution?

How can we tell that we have a (at least local) minimum? (Remember calculus!)

## Newton's Method

Let's steal the idea from Newton's method for equation solving: Build a simple version of f and minimize that.

### **Demo:** Newton's method in 1D In-class activity: Optimization Methods

- 
- 
- 
- 
- 
- 
- -
- - -
		-
		-
		- -
- -
- 
- -
	-
- 
- 
- 
- - - -
			-
	-
- 
- -
	- -
		-
	-
- -
	-
- -
	-
	-
	-
- -
	-
	- -
- 
- -
	-

## Golden Section Search

Would like a method like bisection, but for optimization. In general: No invariant that can be preserved. Need extra assumption.

Demo: Golden Section Search Proportions

# **Outline**

Python, Numpy, and Matplotlib Making Models with Polynomials Making Models with Monte Carlo

Error, Accuracy and Convergence Floating Point

Modeling the World with Arrays

The World in a Vector What can Matrices Do? Graphs

Sparsity

Norms and Errors The 'Undo' Button for Linear Operations: LU Repeating Linear Operations: Eigenvalues and Steady States Eigenvalues: Applications

Approximate Undo: SVD and Least Squares SVD: Applications Solving Funny-Shaped Linear Systems Data Fitting Norms and Condition Numbers Low-Rank Approximation Interpolation Iteration and Convergence Solving One Equation Solving Many Equations Finding the Best: Optimization in 1D

Optimization in  $n$  Dimensions

## Optimization in  $n$  dimensions: What is a solution?

How can we tell that we have a (at least local) minimum? (Remember calculus!)

### Steepest Descent

Given a scalar function  $f : \mathbb{R}^n \to \mathbb{R}$  at a point x, which way is down?

#### Demo: Steepest Descent

# Newton's method  $(nD)$

What does Newton's method look like in  $n$  dimensions?

**Demo:** Newton's method in  $n$  dimensions

Demo: Nelder-Mead Method

### Nonlinear Least Squares/Gauss-Newton

What if the  $f$  to be minimized is actually a 2-norm?

$$
f(x) = ||r(x)||_2
$$
,  $r(x) = y - f(x)$ 

#### Demo: Gauss-Newton

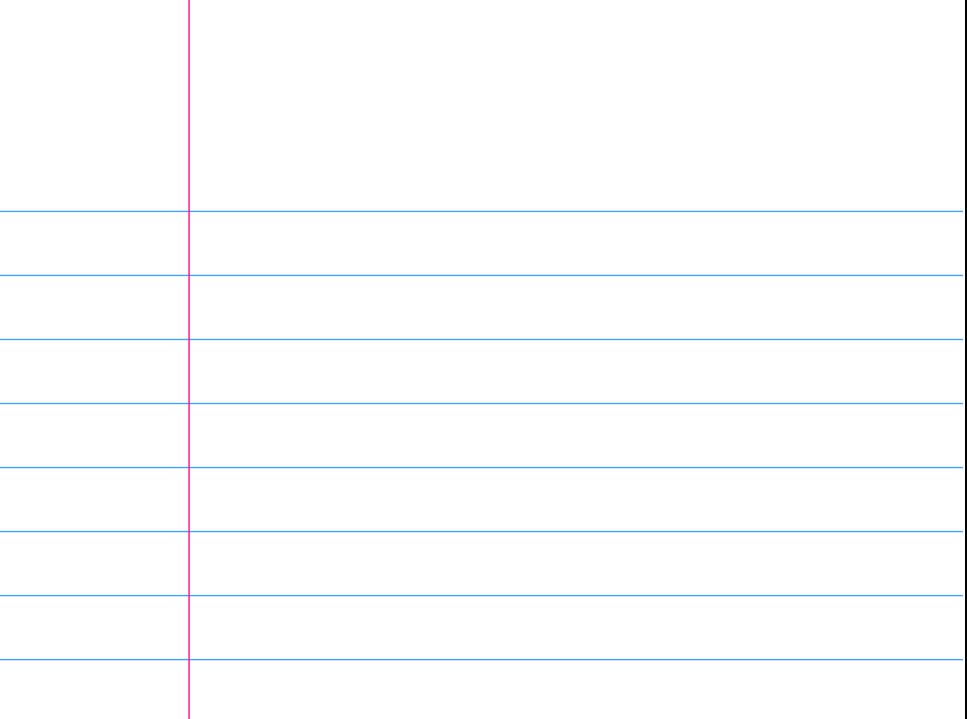